# Indonesia HPC Grid and Its Connectivity -site report-

Indonesia @ATCF7, 1 Nov 2023

andria - syam

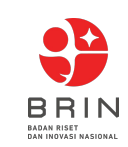

## BRIN - National Research and Innovation Agency

- The sole national research agency of Indonesia
- Fused from several research agencies in Indonesia:
	- Indonesian Institute of Sciences LIPI
	- Agency for the Assessment and Application of Technology - BPPT
	- National Institute of Aeronautics and Space LAPAN
	- National Nuclear Energy Agency of Indonesia BATAN
	- Eijkman Institute for Molecular Biology
	- Research divisions from various Ministries

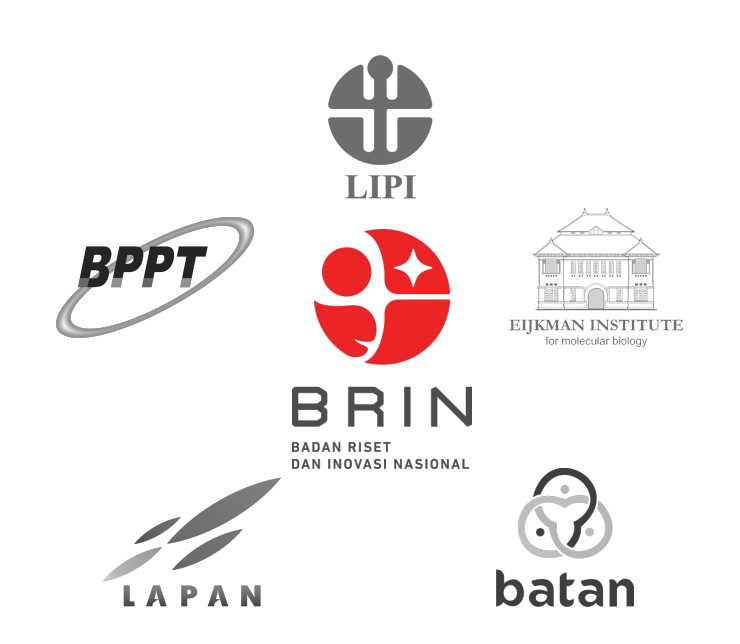

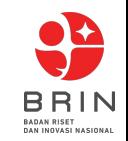

### BRIN Resources

- Agency integration means:
	- More resources available
	- Demands varieties
		- Physics
		- Microbiology
		- Machine Learning
		- …
	- Different batch systems
		- OpenPBS
		- SLURM
		- HTCondor
		- AltairPBS (?)
	- User integration
	- Network integration

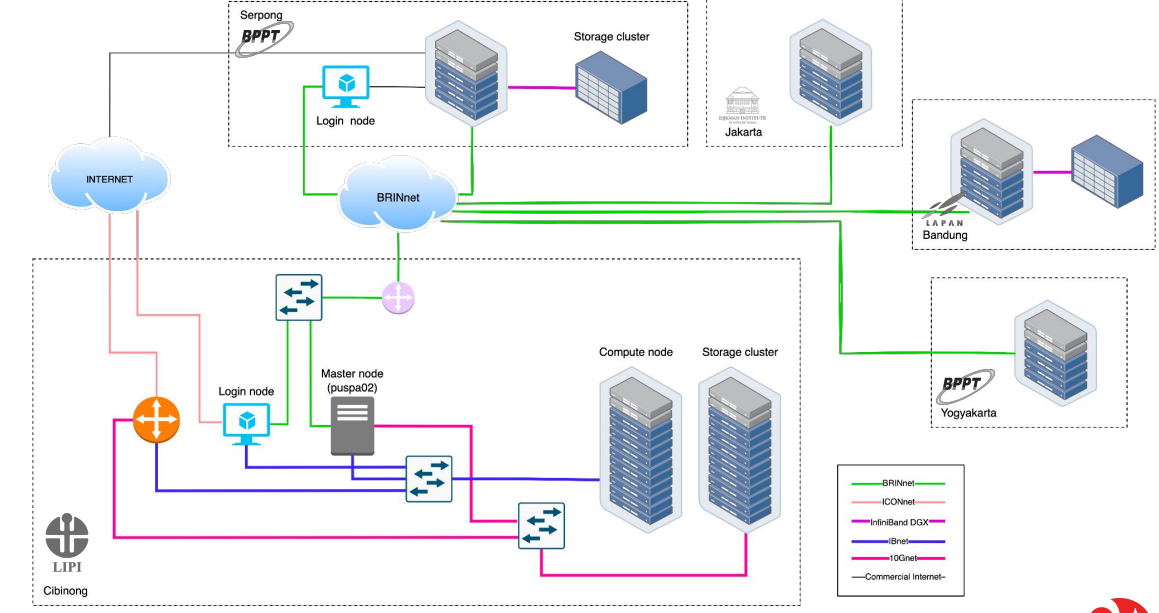

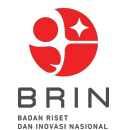

### Inside The New Data Center

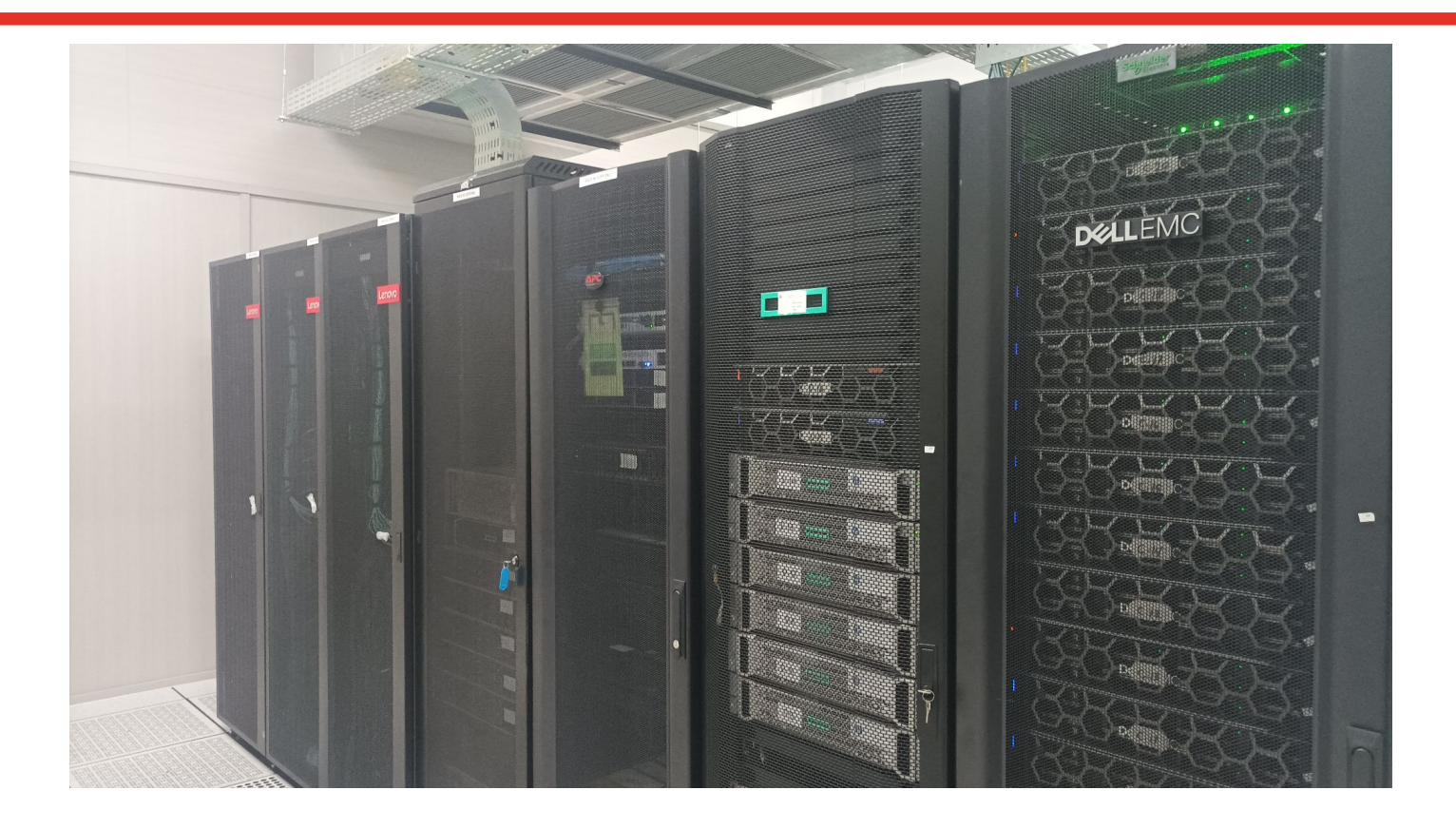

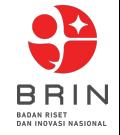

## Initial Cibinong Cluster for ALICE grid

- 5 node cluster
- PoC for ALICE grid integration

- 2 Worker Nodes:
	- 72 cores
	- 128 GB
	- 10 Gbps

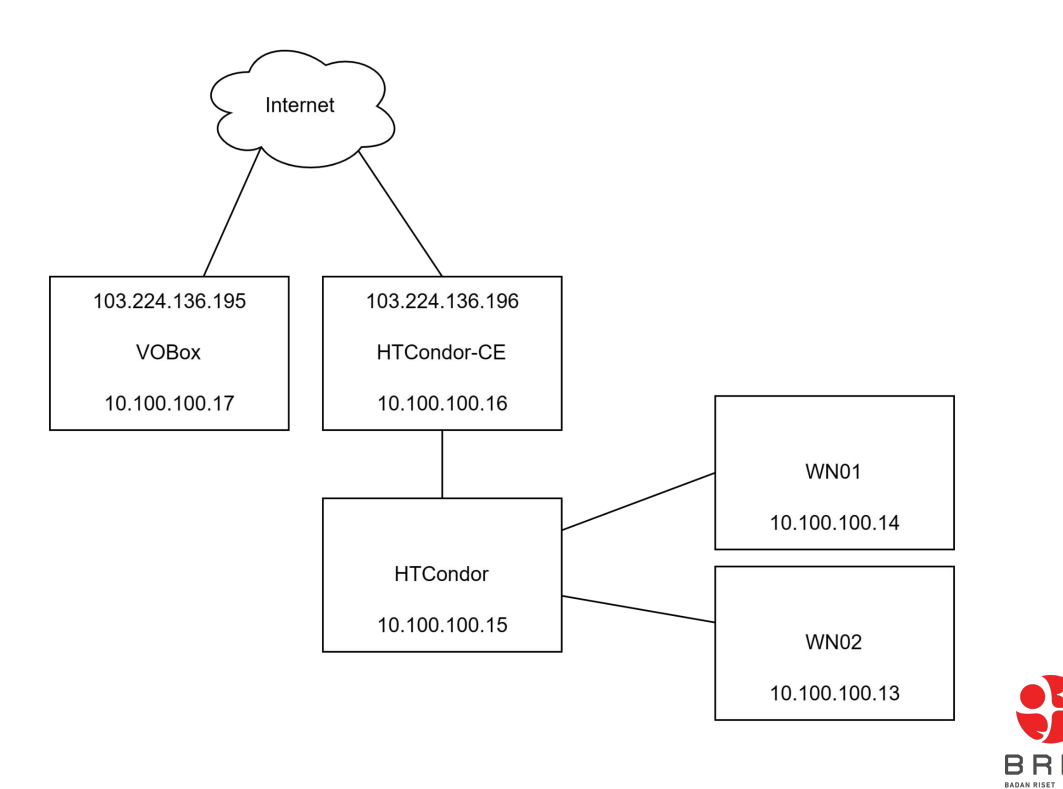

**RIN** 

**DAN INOVASI NASIONA** 

### Finally Cibinong Point in MonaLisa

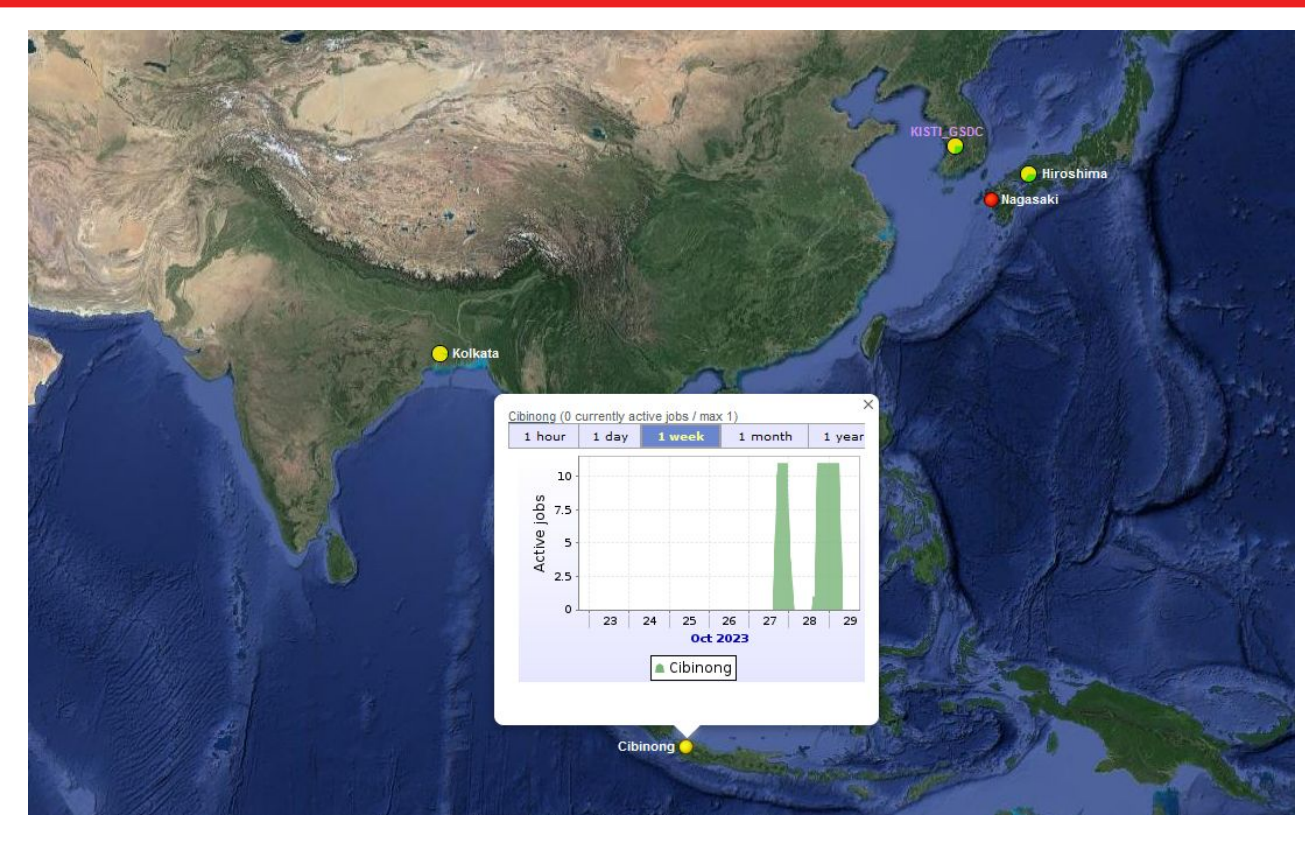

Waiting for the next round of simulation jobs

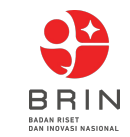

# **Connectivity**

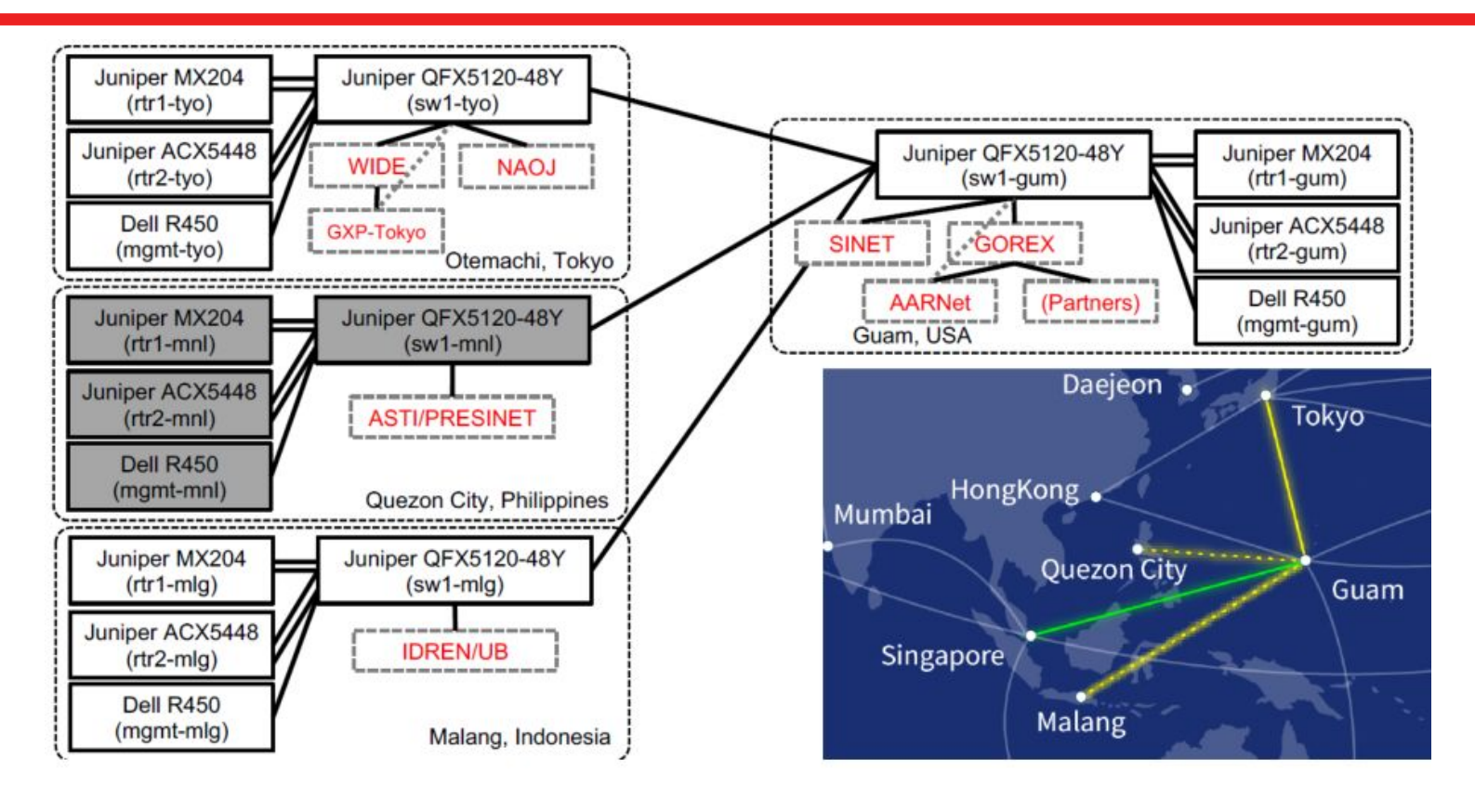

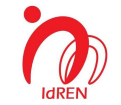

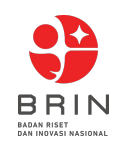

### Connectivity ( until June 2023 )

#### IdREN

- 1 Gbps to TEIN
- advertises 100+ prefixes
- received 18.000+ prefixes

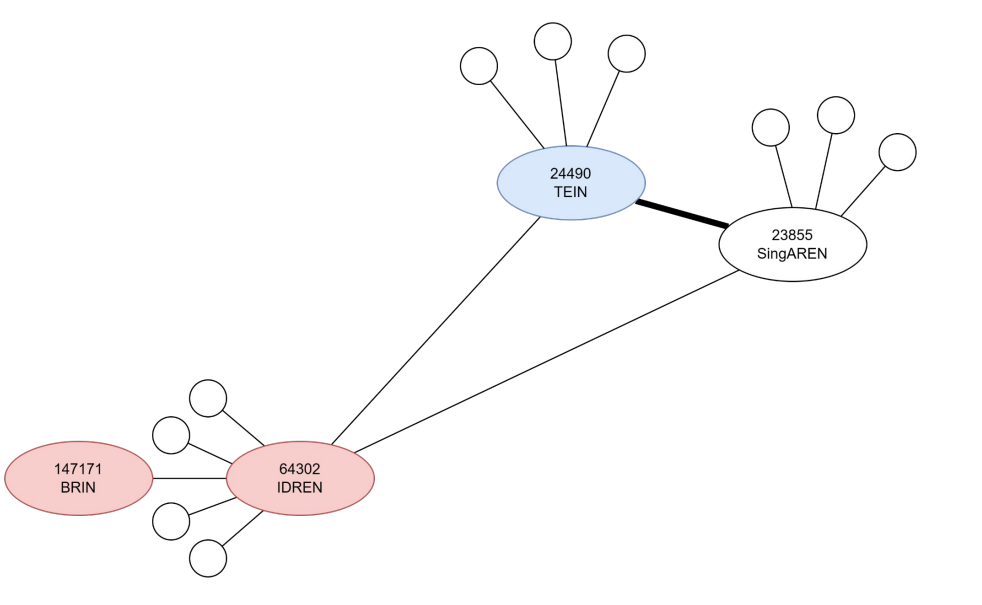

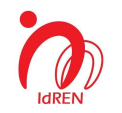

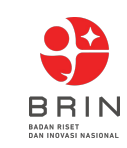

### Connectivity ( after July 2023 )

IdREN (as of now)

- 100 Gbps to ARENA-PAC
- advertises 100+ prefixes
- received 8.000+ prefixes (10.000 less prefixes than before)

BRIN (as of now):

● though IdREN to Asia VOBoxes

147171

**BRIN** 

64302

**IDREN** 

● though commercial network to outside Asia

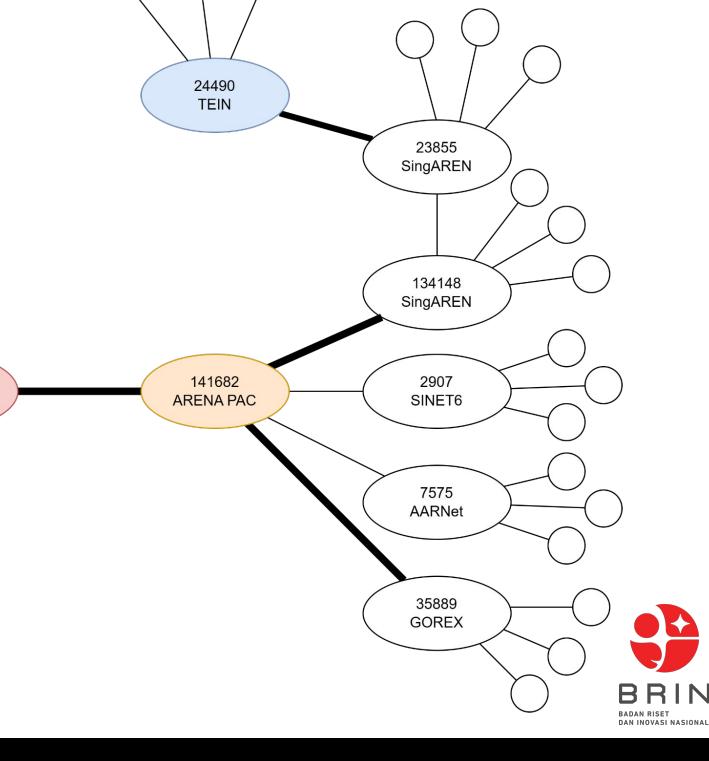

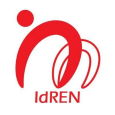

# **Connectivity**

- Asia's RENs are advertised by SingAREN to ARENA-PAC
- Other RENs are not advertised by SingAREN or SINET to ARENA-PAC

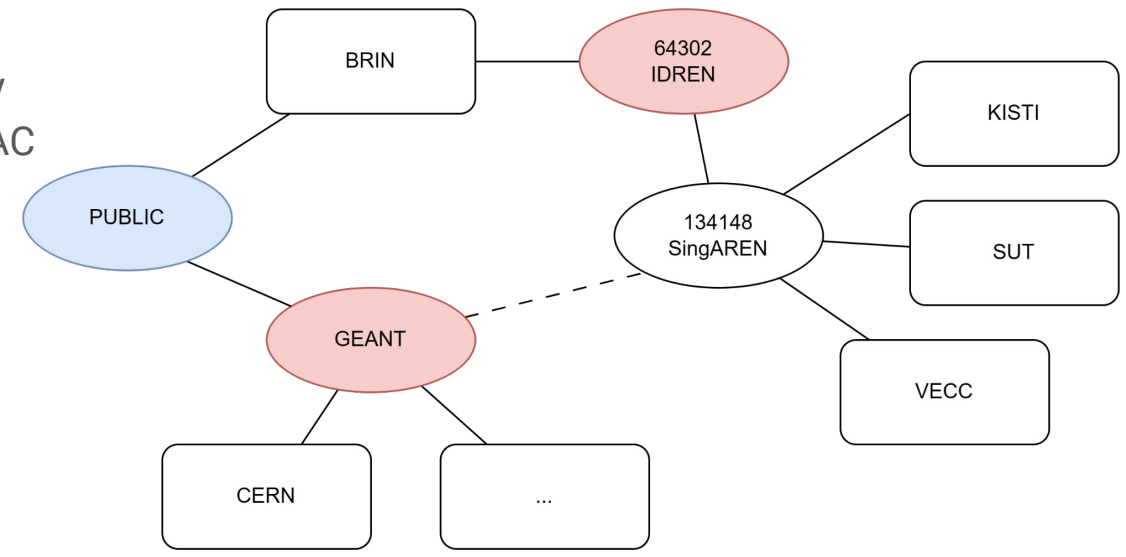

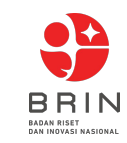

# Next for ALICE Grid @HPC BRIN

- Add more worker nodes
- Storage (EOS) configuration
	- Have problem with EOS Configuration when using FQDN (mgm?) error: errc=3010 msg="[ERROR] Error response: permission denied" (errc=3010) (Unknown error 3010)
	- Frequent errors

```
ERROR: ld.so: object '/usr/lib64/libjemalloc.so.1' from LD_PRELOAD cannot be 
preloaded (cannot open shared object file): ignored.
```
#### Can one just

# ln -s /usr/lib64/libjemalloc.so.1 /usr/lib64/libjemalloc.so

- Serves storage and analytics jobs
- Implements server monitoring system

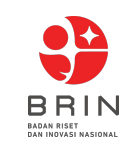

### Problems

- Uncoordinated power outages
- Bureaucratic network managements

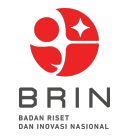

### Thank You

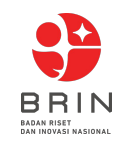